### <span id="page-0-0"></span>EL2310 – Scientific Programming

#### Lecture 17: Conclusion

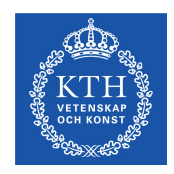

#### Ramviyas Parasuraman (ramviyas@kth.se) Yasemin Bekiroglu (yaseminb@kth.se)

Royal Institute of Technology – KTH

Ramvivas Parasuraman, Yasemin Bekiroglu Royal Institute of Technology – KTH

[EL2310 – Scientific Programming](#page-30-0)

## <span id="page-1-0"></span>**Overview**

#### [Lecture 17: Conclusions](#page-2-0)

**[Reminders](#page-2-0)** [File I/O in C++](#page-3-0) [Conclusion of the Lectures](#page-4-0)

Ramviyas Parasuraman, Yasemin Bekiroglu Royal Institute of Technology – KTH

<span id="page-2-0"></span>[Reminders](#page-2-0)

### The help sessions

- ▶ Scheduled: C++ help session: Fri 24.10.2015, 15:00-17:00, Room "22:an", Teknikringen 14
- ▶ Change? Doodle poll: http://doodle.com/poll/ze6yeazdictg3aht

<span id="page-3-0"></span>[File I/O in C++](#page-3-0)

## File Input and Output

- Use fstream library
- $\triangleright$  use oftream for output and ifstream for input to or from files.

[EL2310 – Scientific Programming](#page-0-0)

<span id="page-4-0"></span>[Lecture 17: Conclusions](#page-2-0)<br>0000000000000

[Conclusion of the Lectures](#page-4-0)

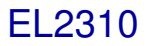

- $\triangleright$  Covered basics of programming,
- Started with MATLAB, continued with C and finished with  $C_{++}$ .

[EL2310 – Scientific Programming](#page-0-0)

### <span id="page-5-0"></span> $\triangleright$  Be comfortable working with MATLAB

- ► Writing scripts and functions using basic elements of programming (loops, branching, ...)
- $\triangleright$  Taking advantage of in-built functions (load data, plot data), especially the visualization capabilities
- $\triangleright$  Translating a mathematical problem into a MATLAB code.
- Understand a MATLAB code by seeing it.
- $\triangleright$  Know when (and how) to use MATLAB in another course.

- <span id="page-6-0"></span> $\triangleright$  Be comfortable working with MATLAB
- ► Writing scripts and functions using basic elements of programming (loops, branching, ...)
- ▶ Taking advantage of in-built functions (load data, plot data), especially the visualization capabilities
- $\triangleright$  Translating a mathematical problem into a MATLAB code.
- Understand a MATLAB code by seeing it.
- $\triangleright$  Know when (and how) to use MATLAB in another course.

- <span id="page-7-0"></span> $\triangleright$  Be comfortable working with MATLAB
- ► Writing scripts and functions using basic elements of programming (loops, branching, ...)
- ▶ Taking advantage of in-built functions (load data, plot data), especially the visualization capabilities
- $\blacktriangleright$  Translating a mathematical problem into a MATLAB code.
- Understand a MATLAB code by seeing it.
- $\triangleright$  Know when (and how) to use MATLAB in another course.

- <span id="page-8-0"></span> $\triangleright$  Be comfortable working with MATLAB
- ► Writing scripts and functions using basic elements of programming (loops, branching, ...)
- ▶ Taking advantage of in-built functions (load data, plot data), especially the visualization capabilities
- $\blacktriangleright$  Translating a mathematical problem into a MATLAB code.
- Understand a MATLAB code by seeing it.
- $\triangleright$  Know when (and how) to use MATLAB in another course.

#### <span id="page-9-0"></span> $\triangleright$  Working with C: how to write, compile, link, execute.

- ▶ Declaring and initializing variables, basic data types, pointers, memory allocation...
- ▶ Writing basic programs (loops, branching, ...)
- $\triangleright$  Using standard libraries (e.g. for printing data)
- ▶ Understand others C code.
- $\triangleright$  Know when (and how) to use C in another course.

- <span id="page-10-0"></span>▶ Working with C: how to write, compile, link, execute.
- Declaring and initializing variables, basic data types, pointers, memory allocation...
- ▶ Writing basic programs (loops, branching, ...)
- Using standard libraries (e.g. for printing data)
- ▶ Understand others C code.
- $\triangleright$  Know when (and how) to use C in another course.

- <span id="page-11-0"></span>▶ Working with C: how to write, compile, link, execute.
- Declaring and initializing variables, basic data types, pointers, memory allocation...
- ▶ Writing basic programs (loops, branching, ...)
- ► Using standard libraries (e.g. for printing data)
- ▶ Understand others C code.
- $\triangleright$  Know when (and how) to use C in another course.

[EL2310 – Scientific Programming](#page-0-0)

- <span id="page-12-0"></span>▶ Working with C: how to write, compile, link, execute.
- ▶ Declaring and initializing variables, basic data types, pointers, memory allocation...
- ▶ Writing basic programs (loops, branching, ...)
- ► Using standard libraries (e.g. for printing data)
- ▶ Understand others C code.
- $\blacktriangleright$  Know when (and how) to use C in another course.

- <span id="page-13-0"></span> $\blacktriangleright$  What of C you can use in C++ and what C++ has to offer more (or in a different way) ...
- ▶ Object Oriented Programming Paradigm: Classes, Polymorphism, Inheritance, Overloading,...
- ▶ Declaring classes and creating objects, accessing members, ...
- ▶ Understanding of 'conceptual programming', i.e. hiding of functions, declaring of static, const, virtual ...
- $\triangleright$  Understand others C++ code on seeing it.
- Know when (and how) to use  $C_{++}$  in another lecture.

- <span id="page-14-0"></span> $\triangleright$  What of C you can use in C++ and what C++ has to offer more (or in a different way) ...
- ▶ Object Oriented Programming Paradigm: Classes, Polymorphism, Inheritance, Overloading,...
- ▶ Declaring classes and creating objects, accessing members, ...
- ▶ Understanding of 'conceptual programming', i.e. hiding of functions, declaring of static, const, virtual ...
- ▶ Understand others C++ code on seeing it.
- Know when (and how) to use  $C_{++}$  in another lecture.

- <span id="page-15-0"></span> $\triangleright$  What of C you can use in C++ and what C++ has to offer more (or in a different way) ...
- ▶ Object Oriented Programming Paradigm: Classes, Polymorphism, Inheritance, Overloading,...
- Declaring classes and creating objects, accessing members, ...
- ▶ Understanding of 'conceptual programming', i.e. hiding of functions, declaring of static, const, virtual ...
- ▶ Understand others C++ code on seeing it.
- Know when (and how) to use  $C_{++}$  in another lecture.

- <span id="page-16-0"></span> $\triangleright$  What of C you can use in C++ and what C++ has to offer more (or in a different way) ...
- ▶ Object Oriented Programming Paradigm: Classes, Polymorphism, Inheritance, Overloading,...
- Declaring classes and creating objects, accessing members, ...
- ▶ Understanding of 'conceptual programming', i.e. hiding of functions, declaring of static, const, virtual ...
- ► Understand others C++ code on seeing it.
- Know when (and how) to use  $C_{++}$  in another lecture.

- <span id="page-17-0"></span> $\triangleright$  What of C you can use in C++ and what C++ has to offer more (or in a different way) ...
- ▶ Object Oriented Programming Paradigm: Classes, Polymorphism, Inheritance, Overloading,...
- Declaring classes and creating objects, accessing members, ...
- ▶ Understanding of 'conceptual programming', i.e. hiding of functions, declaring of static, const, virtual ...
- $\blacktriangleright$  Understand others C++ code on seeing it.
- Know when (and how) to use  $C_{++}$  in another lecture.

# <span id="page-18-0"></span>In general:

### $\triangleright$  Understanding of basic concepts in programming.

- Be skilled enough using MATLAB, so it does not pose a problem in other courses.
- $\triangleright$  Solve problems and implement algorithms in C and C++.
- $\triangleright$  Be able to read and understand existing code written in C or  $C++$ .
- $\triangleright$  Know the importance of writing code which others can

- <span id="page-19-0"></span> $\triangleright$  Understanding of basic concepts in programming.
- $\triangleright$  Be skilled enough using MATLAB, so it does not pose a problem in other courses.
- $\triangleright$  Solve problems and implement algorithms in C and C++.
- $\triangleright$  Be able to read and understand existing code written in C or  $C++$ .
- $\triangleright$  Know the importance of writing code which others can

- <span id="page-20-0"></span> $\triangleright$  Understanding of basic concepts in programming.
- $\triangleright$  Be skilled enough using MATLAB, so it does not pose a problem in other courses.
- Solve problems and implement algorithms in C and  $C_{++}$ .
- $\triangleright$  Be able to read and understand existing code written in C or  $C++$ .
- $\triangleright$  Know the importance of writing code which others can

- <span id="page-21-0"></span> $\triangleright$  Understanding of basic concepts in programming.
- $\triangleright$  Be skilled enough using MATLAB, so it does not pose a problem in other courses.
- Solve problems and implement algorithms in C and  $C_{++}$ .
- $\triangleright$  Be able to read and understand existing code written in C or  $C_{++}$ .
- $\triangleright$  Know the importance of writing code which others can

- <span id="page-22-0"></span> $\triangleright$  Understanding of basic concepts in programming.
- ► Be skilled enough using MATLAB, so it does not pose a problem in other courses.
- $\triangleright$  Solve problems and implement algorithms in C and C++.
- $\triangleright$  Be able to read and understand existing code written in C or  $C++$ .
- $\triangleright$  Know the importance of writing code which others can understand, change, correct and build upon.

# <span id="page-23-0"></span>**Summary**

We have learned tools to program but we have not done much Computer Science yet

- Algorithms: *Sorting*, *Mapping*, . . .
- Data structures: *Trees*, *Graphs*, . . .
- ▶ Complexity
- ▶ Discrete Math
- . . .

## <span id="page-24-0"></span>How to continue?

- $\triangleright$  The aim of this course was to get you started
- Hundreds of References and Books to learn more and have a quick lookup for more specific things you need.
- Some more concentrated programming courses at KTH:
	- **DD2387** Programsystemkonstruktion med C++ 6,0 hp
	- **DD2456** Avancerade objektorienterade system 7,5 hp
- ► Experience your own project.

## <span id="page-25-0"></span>Still to do:

#### ▶ Our Evaluation

- $\triangleright$  You should pass all the projects (Matlab, C, C++)
- $\triangleright$  The course is only pass or fail
- $\triangleright$  Will be available through BILDA after the C++ project

#### ▶ Your Evaluation

 $\triangleright$  For collecting feedback and opinions about the course.

## <span id="page-26-0"></span>Still to do:

#### ▶ Our Evaluation

- $\triangleright$  You should pass all the projects (Matlab, C, C++)
- $\triangleright$  The course is only pass or fail
- $\triangleright$  Will be available through BILDA after the C++ project

#### ▶ Your Evaluation

 $\triangleright$  For collecting feedback and opinions about the course.

# <span id="page-27-0"></span>Getting involved

- ► CVAP (Computer Vision and Active Perception) Lab <http://www.nada.kth.se/cvap/> does research in,
	- $\triangleright$  Computer Vision
	- $\triangleright$  Robotics and Autonomous Systems
	- **Machine Learning** and **AI**
- $\blacktriangleright$  If you are interested,
	- $\triangleright$  Research interaction
	- **2D5348** Individual course in Computer Science
	- $\triangleright$  Msc. Thesis work

```
https://www.kth.se/en/csc/2.3721/cas/opening
```
<span id="page-28-0"></span>[Lecture 17: Conclusions](#page-2-0)<br>0000000000000

[Conclusion of the Lectures](#page-28-0)

### Getting involved - CVAP

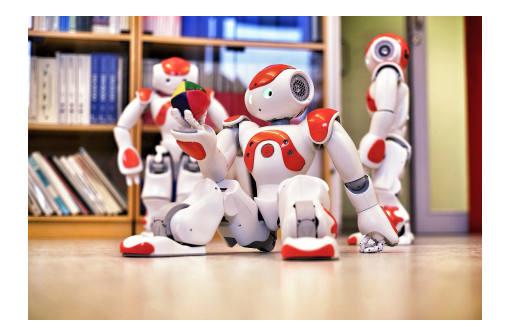

Ramviyas Parasuraman, Yasemin Bekiroglu Royal Institute of Technology – KTH [EL2310 – Scientific Programming](#page-0-0)

### <span id="page-29-0"></span>Like to test-drive a robot? - Volunteers needed!

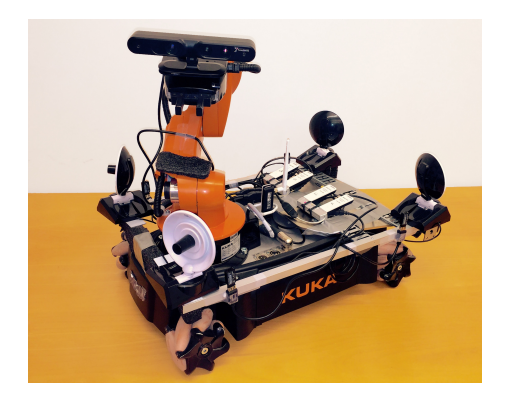

#### ▶ Volunteer for a user study experiment regarding Human-Robot interface?

Ramvivas Parasuraman, Yasemin Bekiroglu Royal Institute of Technology – KTH

[EL2310 – Scientific Programming](#page-0-0)

## <span id="page-30-0"></span>Like to test-drive a robot? - Volunteers needed!

- What? Drive the Scooby robot on a maze for a few minutes and answer some questions
- $\blacktriangleright$  How long? 20 30 minutes (max!)
- ► Where? CVAP (Teknikringen 14, 7th floor)
- ► When? From week 44-46 (Oct 25 Nov 14)
- ► Will I get rewarded? Maybe!
- ▶ Other benefits: Get to see cool robots!
- $\triangleright$  Will I get the robot afterward? Nope.